## Thalès par les aires

## Fiche Professeur

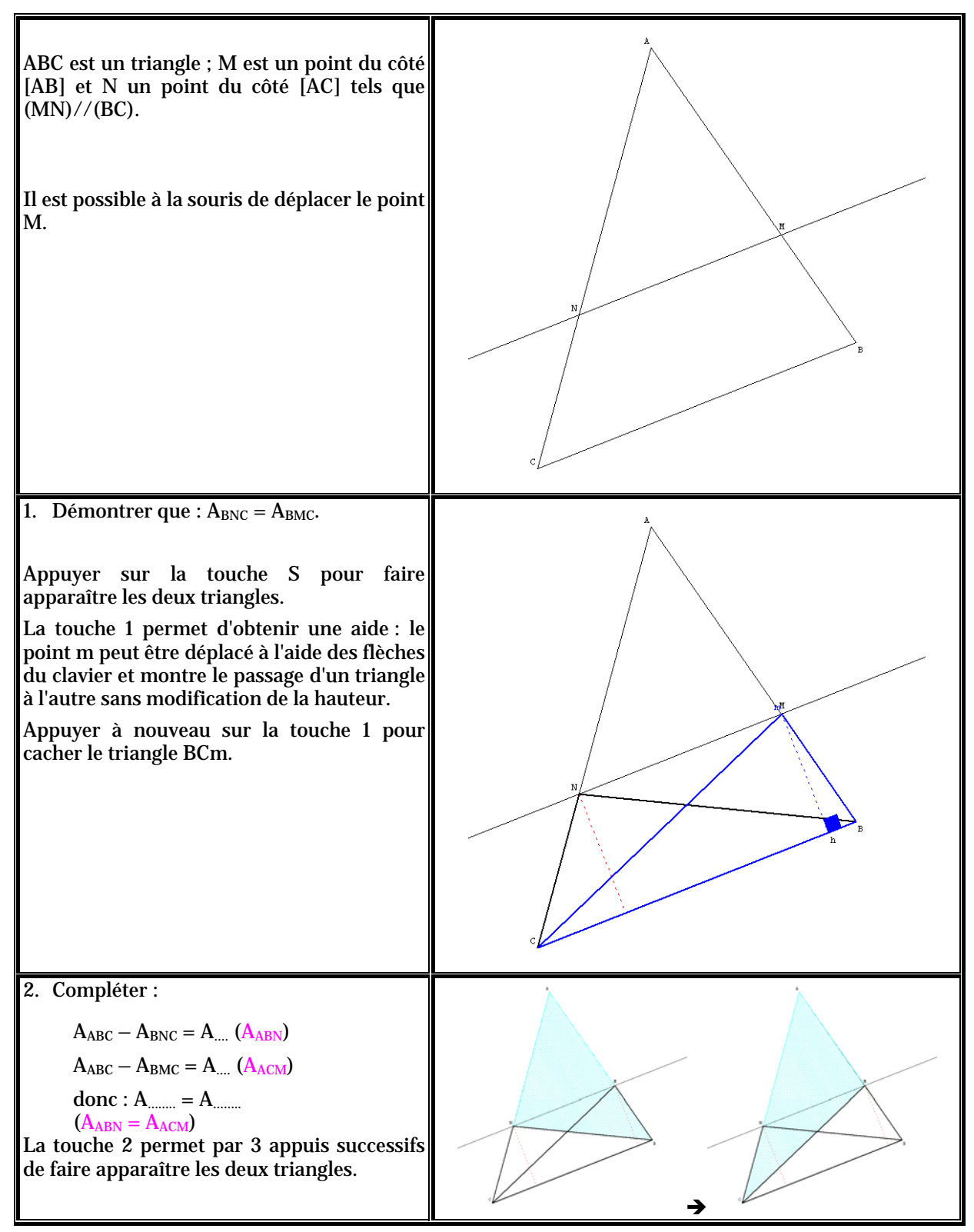

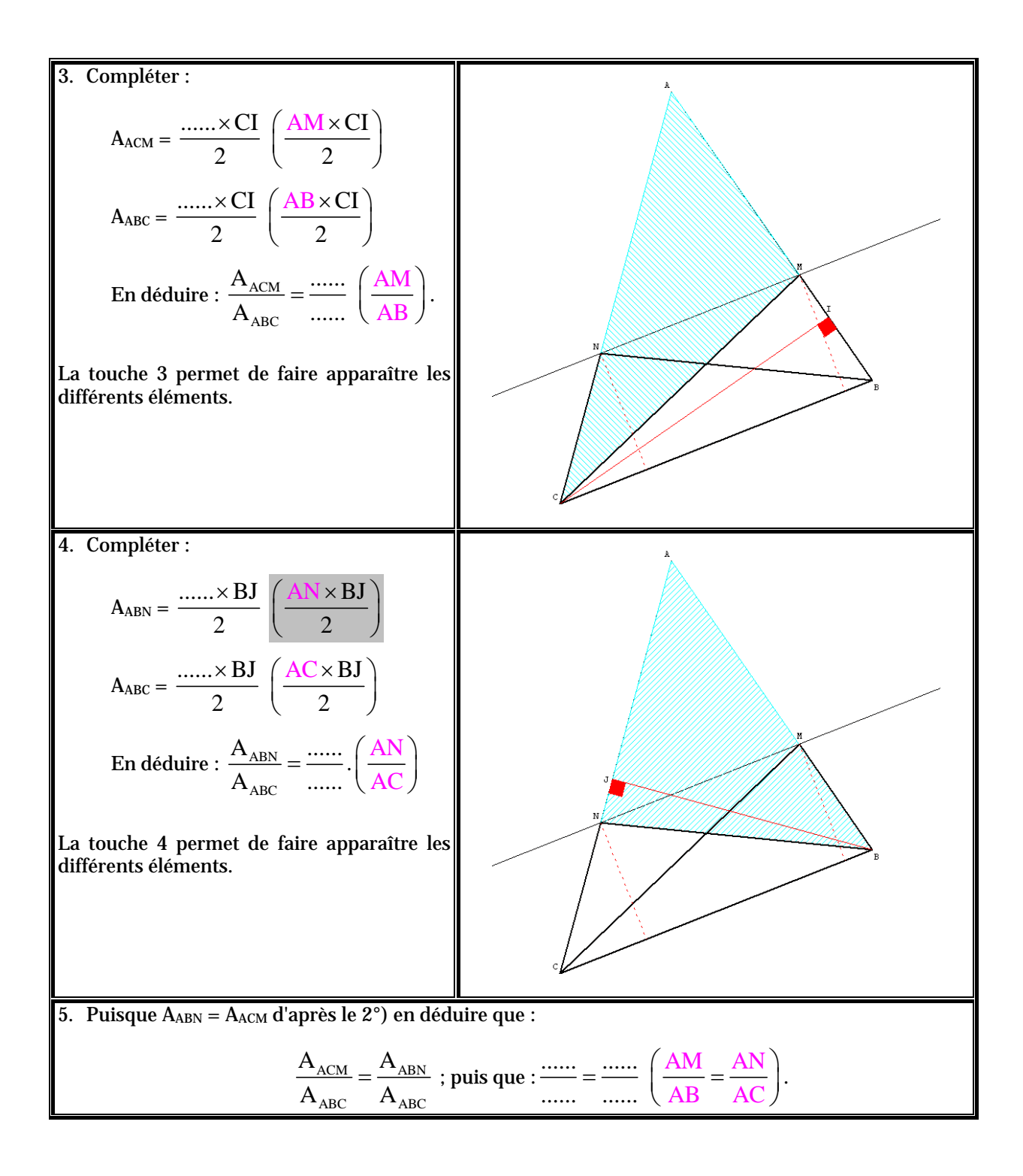